# Secure and Verifiable Outsourcing of Computation and Storage

Yihua Zhang University of Notre Dame

## **Outline**

‣Biometric Computation Outsourcing (Tissec '13)

‣Storage Outsourcing (Asiaccs' 13)

‣A General Framework for Private Distributed Computation (NDSS13, CCS'13)

# Secure Outsourcing of Biometric Computation

‣Biometric Data

Iris, Fingerprint, Face

▶**Privacy** 

- biometric data are sensitive in nature
- used for authentication purposes (cannot be revoked)

‣Computation

- test new algorithms for extracting biometric features.
- force computation outsourcing to a distributed environment
- preserve the integrity of outsourced computation

Secure and verifiable outsourcing of biometric computation !

#### Abstractions for Biometric Research

‣Four abstractions can aid biometric research

- Select(R): select a set of images based on requirements
	- gender, age, color
	- produce a image set S
- Transform(S): convert each image in S to extract features.
- All-Pairs(S, F): compare each pair of items in S using a function F.
	- produce a matrix M, where  $M[x][y] = F(S[x], S[y])$
- Quality(M, D): Reduce M into a metric D that represents quality.
	- gather a distance distribution in matrix M

#### **Contribution**

▶ Provide a secure verification mechanism for biometric computation

- All-Pairs
- **Quality**

▶Apply the technique for three different distance functions F

- Hamming Distance (for iris)
- Euclidean Distance (for face)
- Set Intersection Cardinality (for fingerprint)

‣Provides rigorous security analysis and performance evaluation results

#### Problem Formulation

- ‣ All-Pairs Computation:
	- given two biometric sets S1 and S2, compute distance between every pair of items  $x \in S1$  and  $y \in S2$  and outputs a distance matrix M.
- ‣Quality Computation
	- post-process the distances in M to compute distribution information for all possible distances.

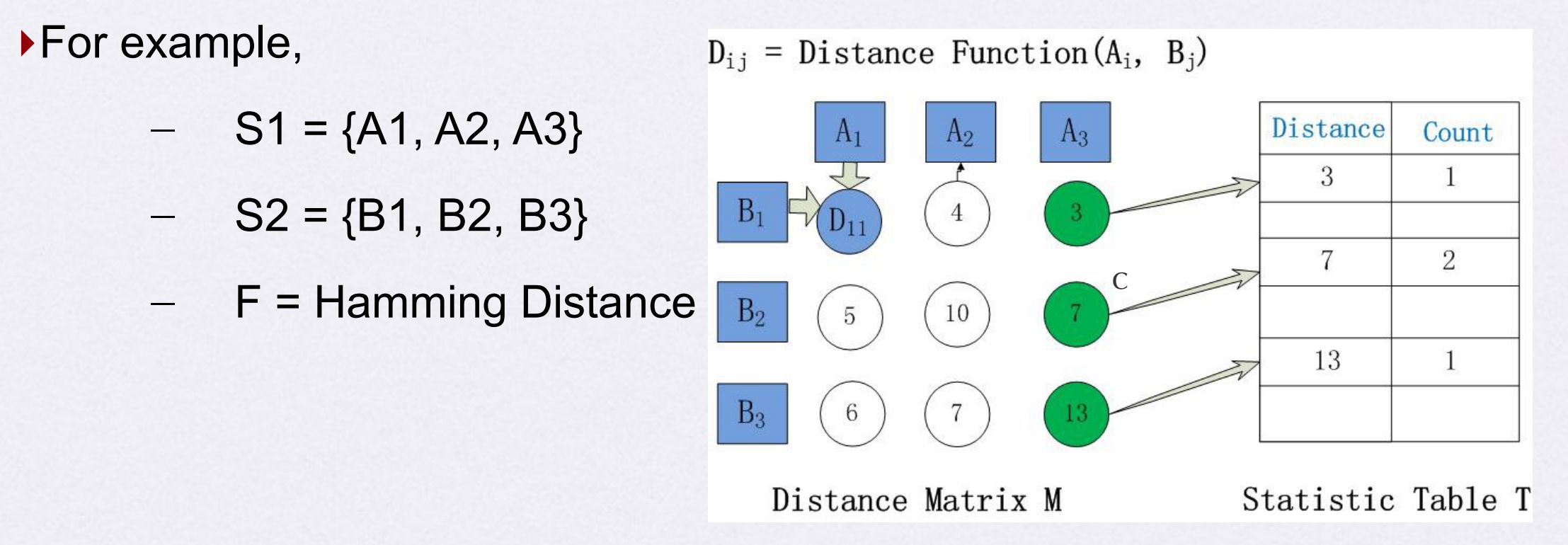

#### How do we achieve privacy?

- ▶ Step 1: client sends each biometric item to the server in a secret form
	- secret shared
- ▶ Step 2: client sends each distance in the statistics table to server.
- ▶ Step 3: server performs All-Pairs computation securely
- ▶ Step 4: server obliviously updates the statistics table.
- ▶ Step 5: server sends the statistics results to client in a secret format
- ‣ Step 6: client reconstructs the results, and verifies its correctness.

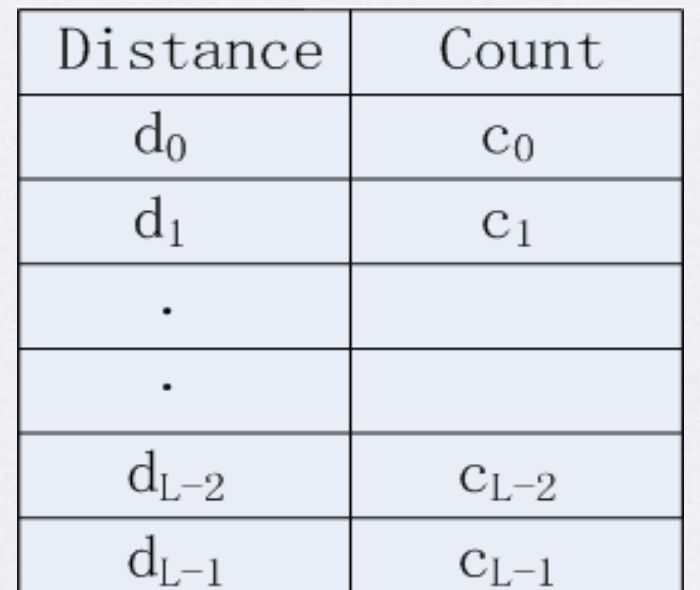

$$
\begin{array}{c}\n[d] := dist([x], [y]) \\
for i = 0, \cdots, (L-1) \\
[b] := ([d] \hat{=} [d_i]) \\
[c_i] := [c_i] + [b]\n\end{array}
$$

## How to verify the distribution information?

#### ‣Informal answer

- insert fake biometric items into each data set
- separate the distance between real and real items from the ones between real and fake items.

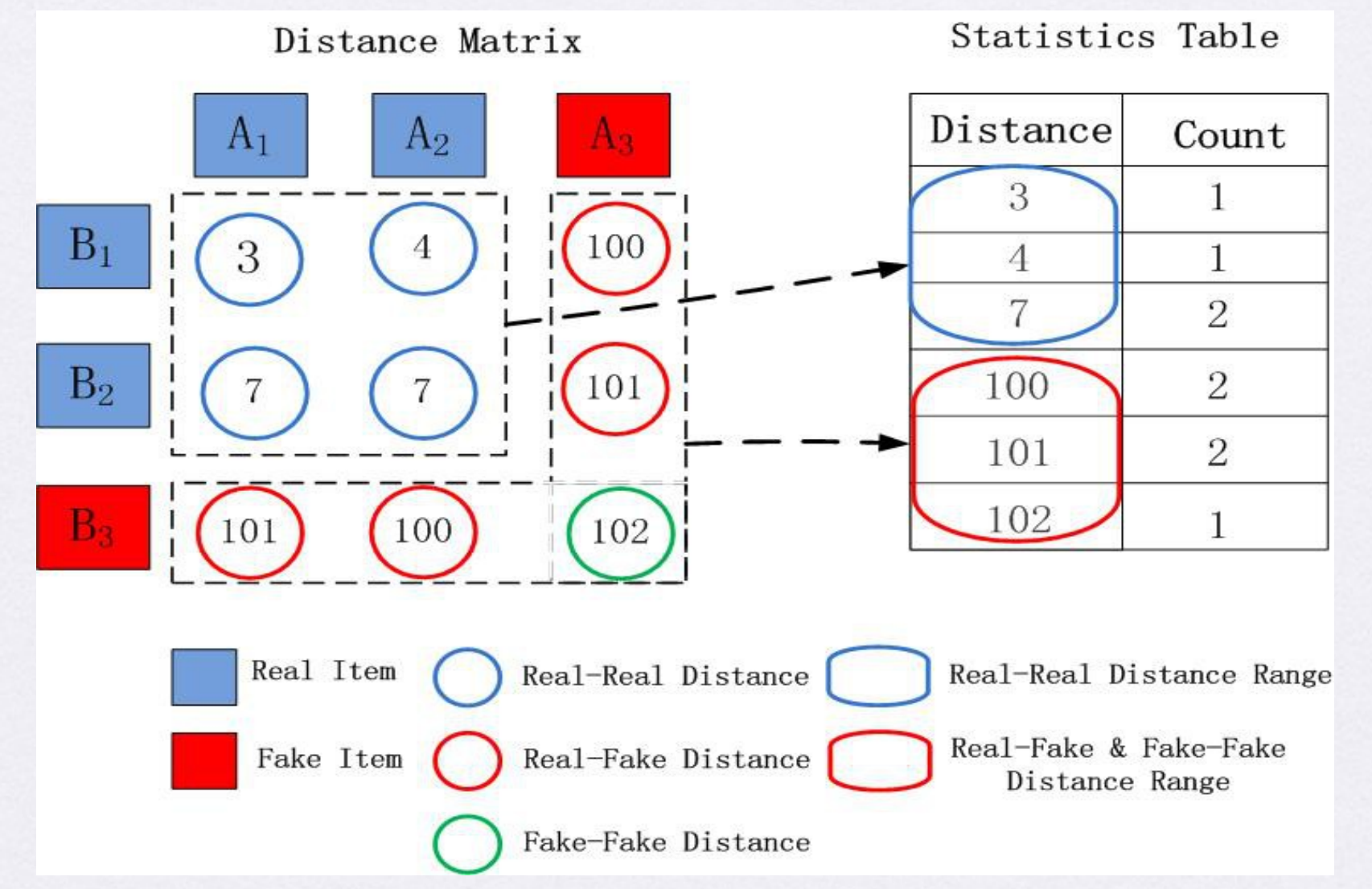

#### Minimize the server's success rate

#### ‣Strategy

- randomize the distances in the statistics table
- check a large number of ranges for real-fake distances

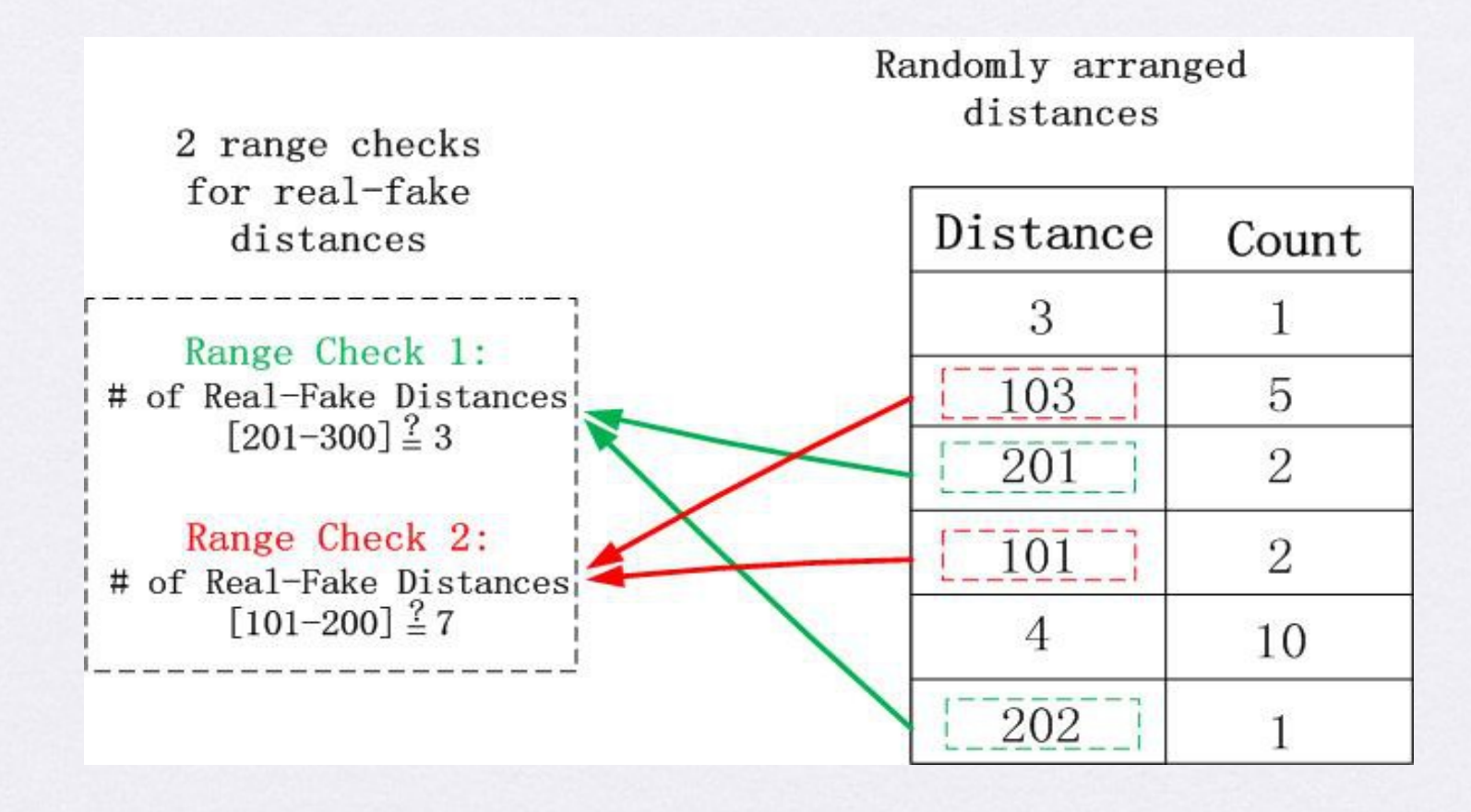

# Storage Outsourcing

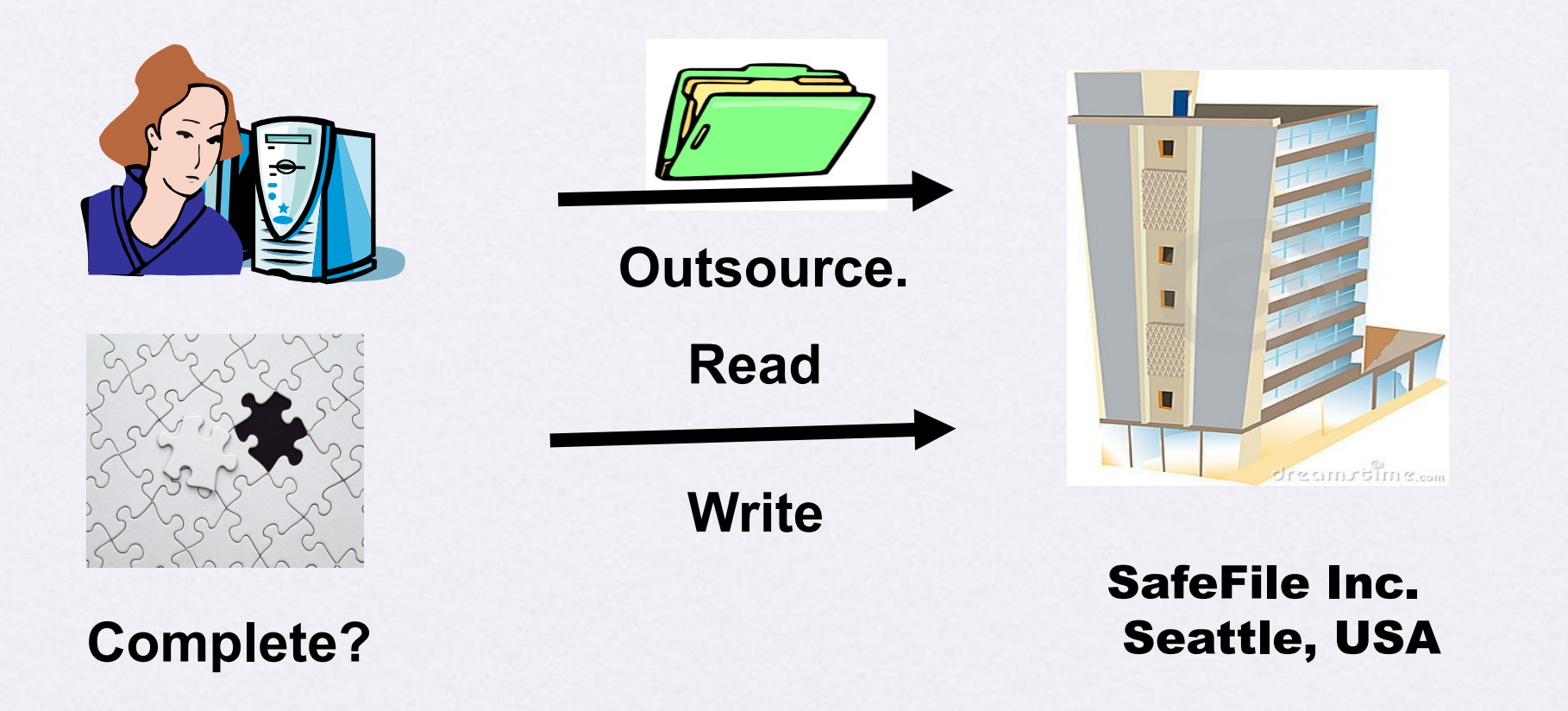

#### Previous Works

‣POR (Proofs of Retrievability ) and PDP (Proofs of Data Possession)

- partition a collection of data into data blocks
- store the blocks together with metadata
- issue integrity verification queries periodically
- use the metadata to ensure data integrity

‣DPDP (our focus)

– allow to issue dynamic operations

#### Previous Works

#### ‣Authenticated Data Structures

- Merkle Hash Tree [Oprea et al. 07, Wang et al. 09, Popa et al. 11]
- Skip List [Goodrich et al. 08, Heitzmann et al. 08, Erway et al. 09]

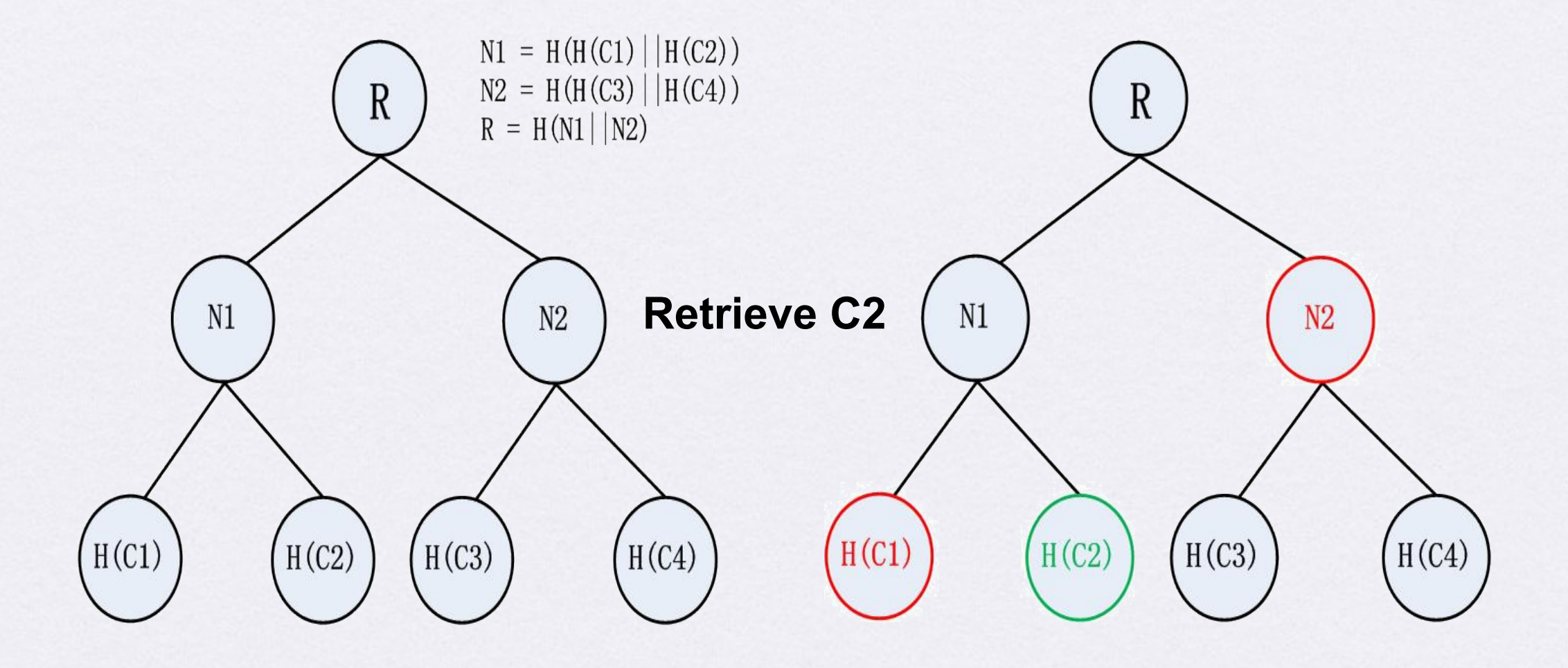

#### Contribution

‣Pros:

- efficiency in communication and computation
- support for revision control and range operations
- size of data structure independent of outsourced file
- ‣Cons:
	- client needs to maintain the data structure by himself

#### Balanced Update Tree

‣A node represents a dynamic operation

- Insert [50, 60]
- except for the retrieval operation
- ‣Each node contains the following attributes
	- [L, U]: lower and upper bound of block range
	- Op: operation type (e.g., insert, delete, modify)
	- GID: identification of different insert or delete ops
	- Version: identification of different versions of same block

‣How to organize the nodes within the structure?

- the nodes are ordered based on their ranges [L, U]
- all the nodes within a left subtree of a node have ranges fall into [0, L-1]
- all the nodes within a right subtree of a node have

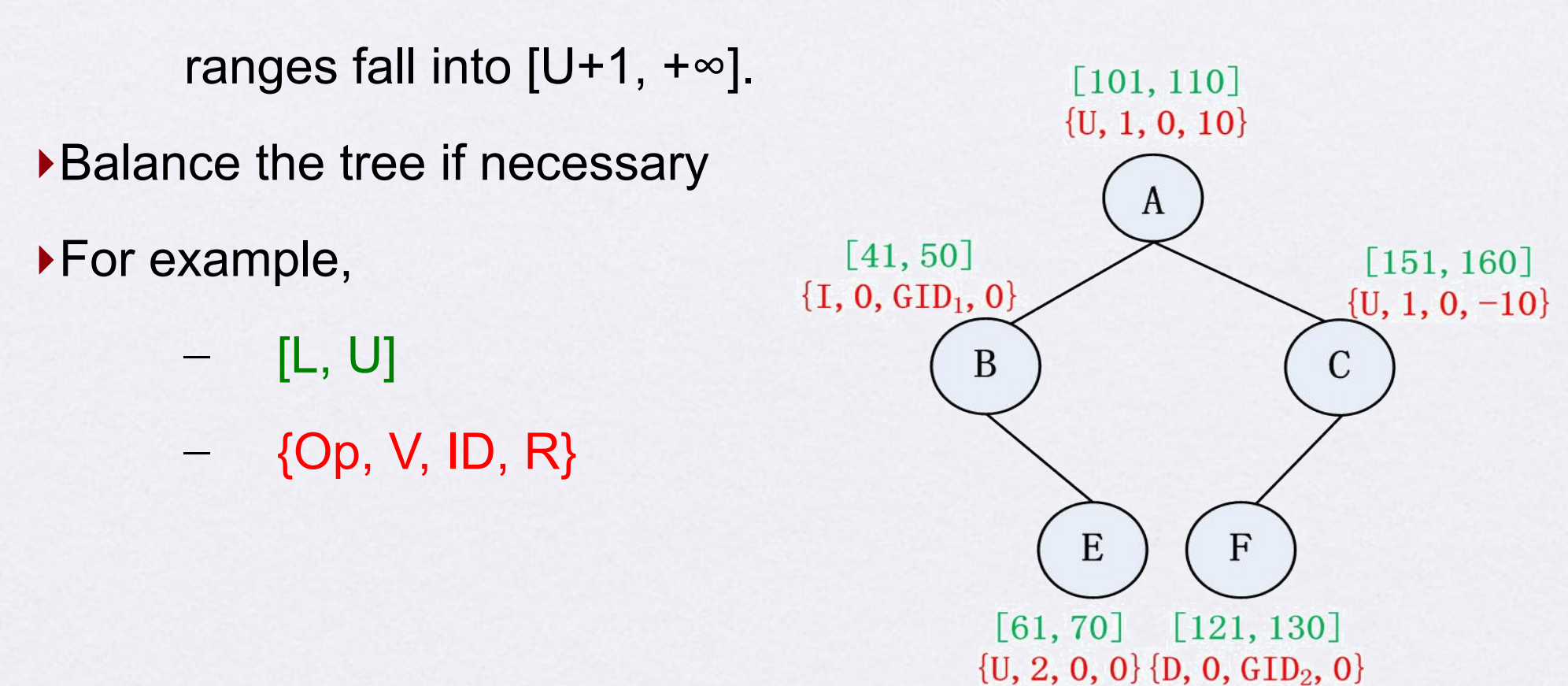

### How to verify different operations?

‣Update (no verification)

- modify the update tree and obtain the correct attributes
- compute a tag  $t_i = Mac(d_i||Op||GID||index||V)$  for each

updated block  $d_i$ .

outsource tags together with data blocks

‣Retrieve (do verification)

- $-$  the server returns  $(d_i, t_i)$  for each retrieved block
- the client obtains the values of Op', ID', Index', and V' for each block from the update tree.
- the client verifies  $t_i = Mac(d_i||Op'||GID'||index'||V')$

## **Performance**

#### ‣Computation

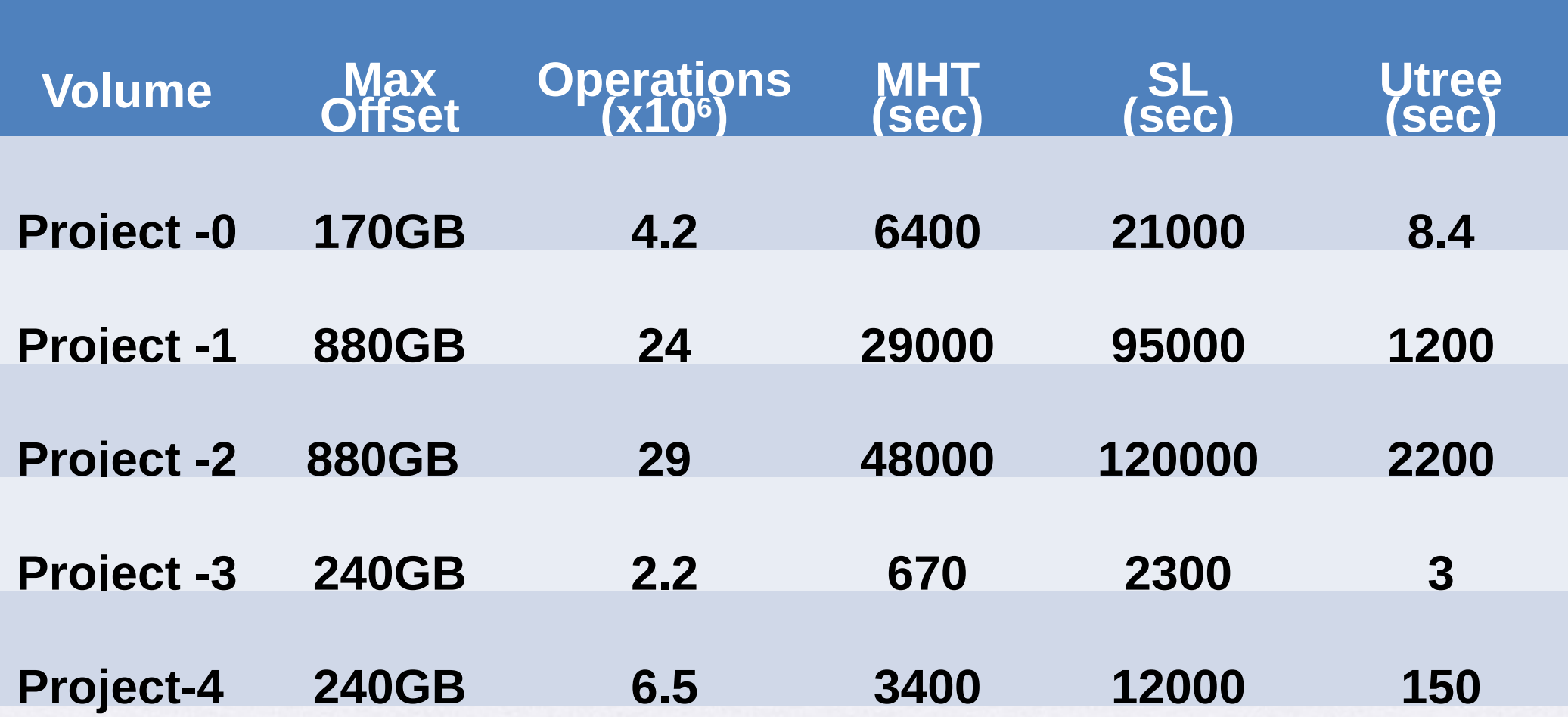

## Private Distributed Computation

‣Goal:

– build a computational framework that privacy preserving execution on any functionality or program.

‣Features:

- support as wide range of functionalities as possible
	- data Structures
	- algorithms
- Support for all major types of computation
- achieves both theoretical security and efficiency
	- reduce the number of interactive ops or rounds
	- explore the use of parallelism

## Framework

▶How it works?

- the compiler converts a C extension program into its secure implementation
	- based on linear secret sharing
- the resulting program will be compiled by the native compiler and run by a number of distributed computational nodes
- the compiler includes several aid programs
	- pre-process private inputs
	- recover the final outputs

#### Framework

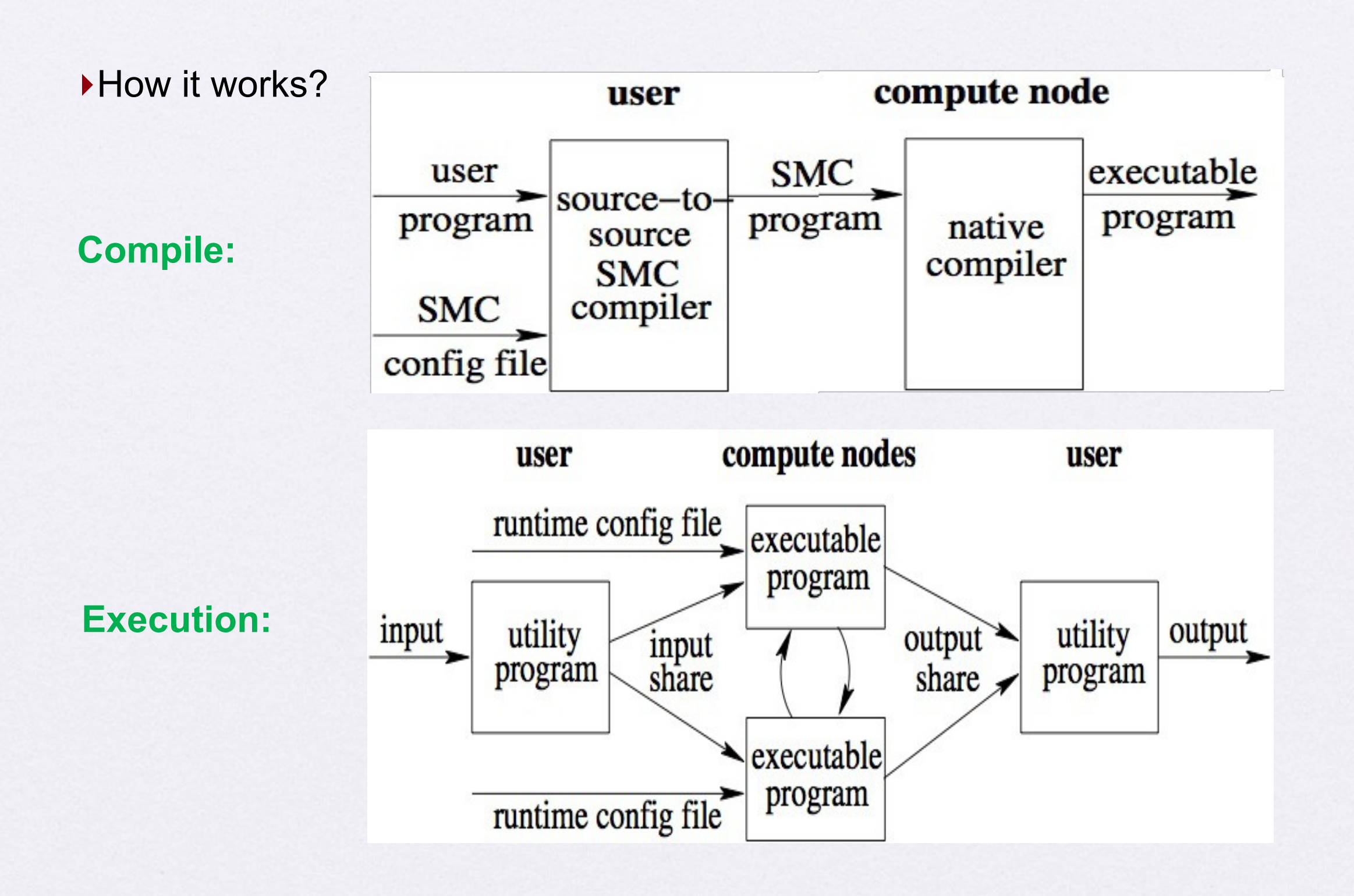

## Sample Program

private int t;

 $if (t>0)$  for (i=0; i<n; i+=5) a[i]=a[i]+1;

#### Source Program **Compiled Program**

mpz\_t t;

}

mpz\_t cond1;

mpz\_t tmp1;

smc\_gt(t,0,cond1);

```
for (i=0; i< n; i+=5) {
```
 tmp1=a[i]; a[i]=a[i]+1; a[i]=cond1\*a[i]+(1-cond1)\*tmp1;

## **Performance**

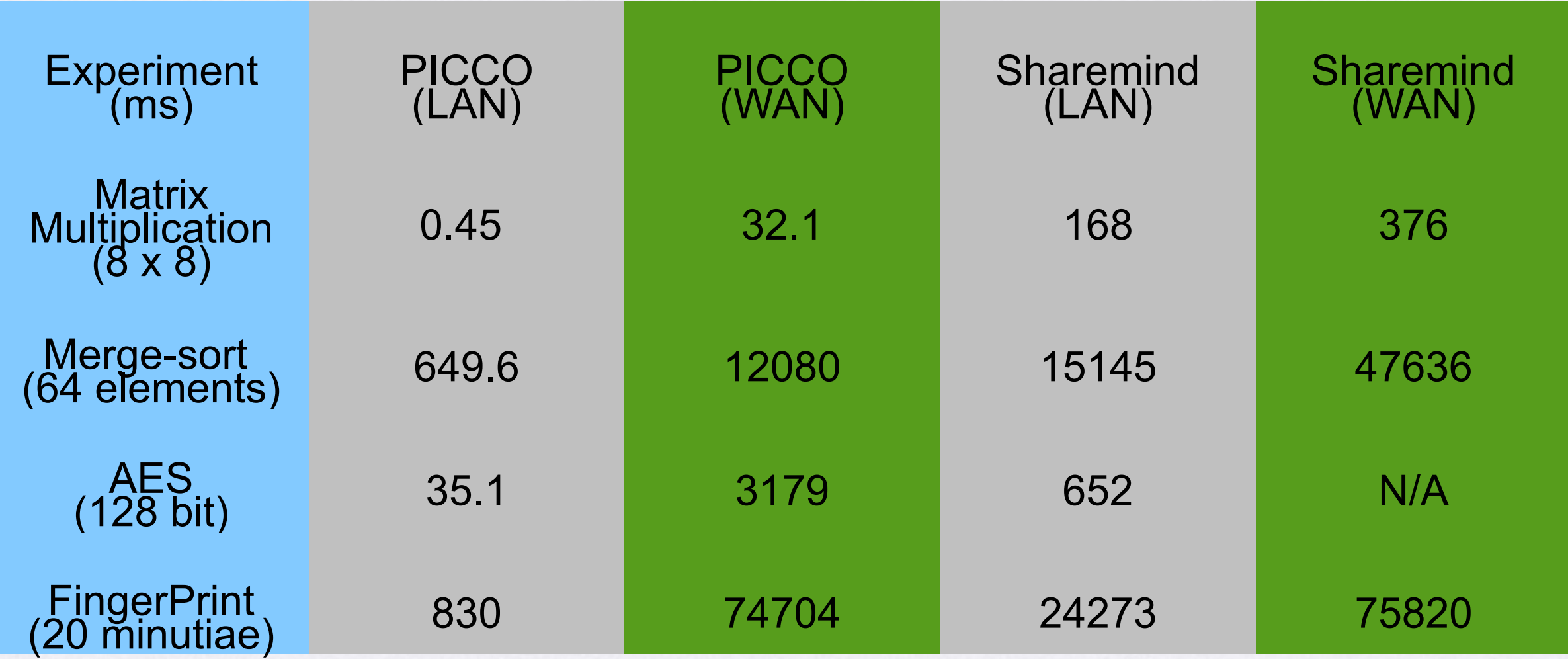

# Thank you !